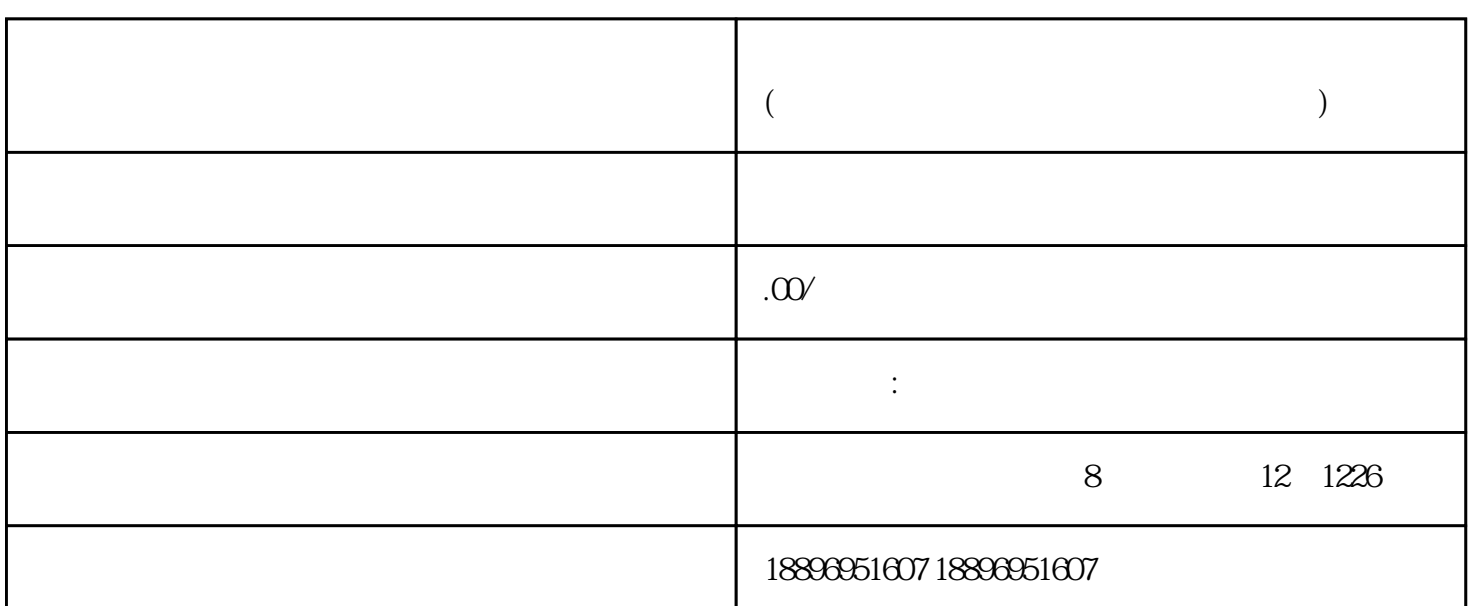

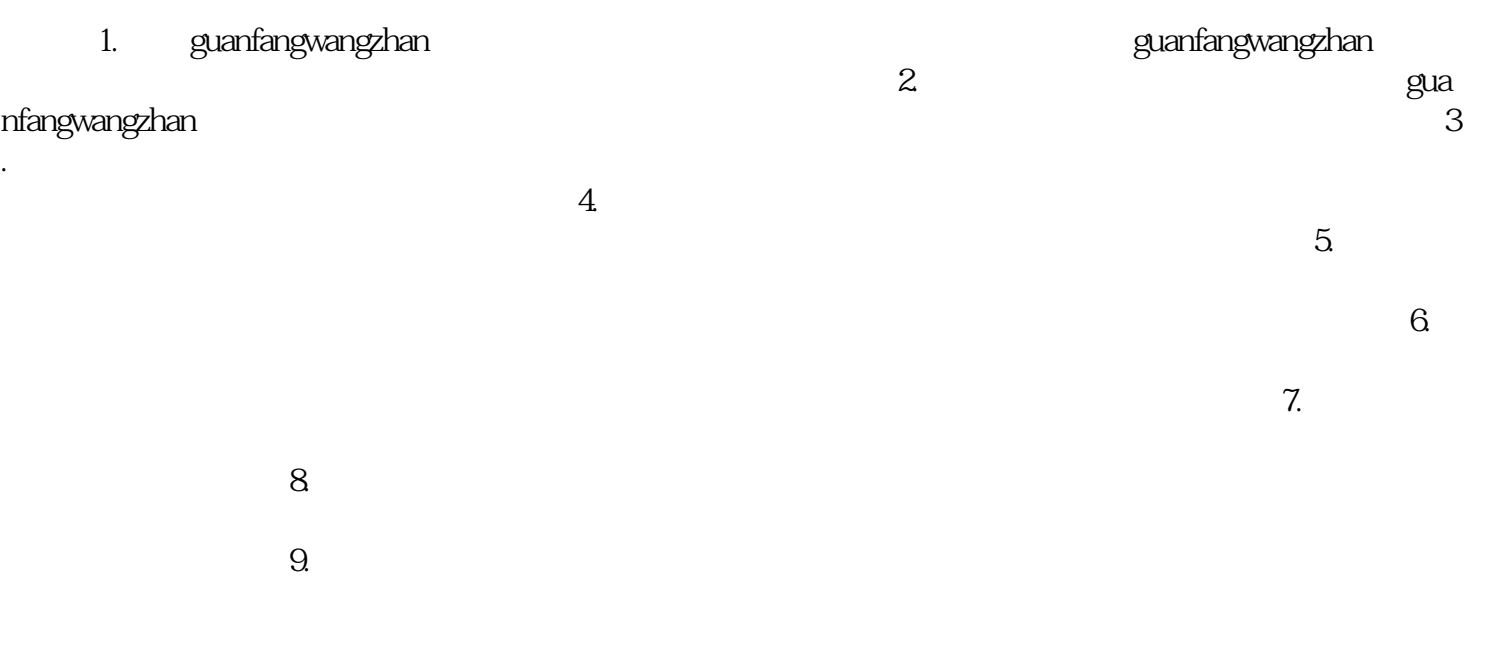

guanfangwangzhan

**香港汇丰银行网上预约开户 (教你如何在香港汇丰银行网上预约开户)**